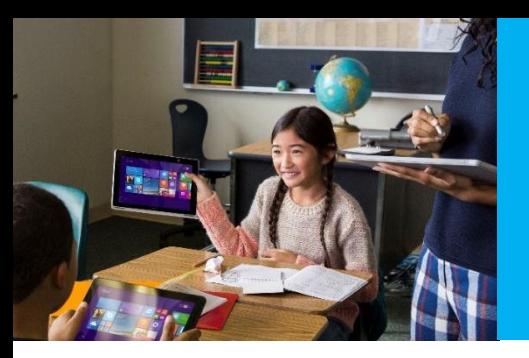

## Accessible & Inclusive Curriculum Design using Microsoft Tools in the Classroom

Melbourne, VIC

*As a special education teacher, I am constantly on the hunt for technology and tools that give students with disabilities an environment that is personalised, differentiated and yet as close to their peers' experience as possible… With Windows 10 and Office 365, I have been able to find and use many of the accommodations that I have been looking for making consumption of materials, content creation, collaboration and organisation possible for students using the same technology and tools as their peers.* – Robin Lowell, Special Education, Science and Mathematics teacher

Microsoft's mission is to empower all people and all organizations to achieve more. The classroom is no different. Microsoft Windows and Windows-based applications like Office, together with other assistive technologies, offer features that make computers easier to use for everyone – giving teachers the opportunity to provide personalised learning, and students an improved experience and equal opportunity in the classroom.

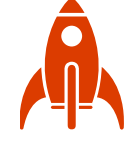

## What will I learn from it?

You will learn how Windows 10 and Office 2016 can transform your students' educational experience and personalise their learning. You will explore ways to improve focus using Windows 10 and Office 2016. You will see how the Learning Tools add-in for OneNote and Word Online can improve reading comprehension. You will learn how students can demonstrate their understanding using inputs other than keyboarding and text and equip them with productivity and collaborative tools, and skills they will use throughout their lives.

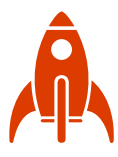

## Where do I sign up?

Register at: <https://aka.ms/inclusive-classrooms>

Date: Monday 19 June 2017 Time: 9:00am – 3:30pm

Location: Microsoft Melbourne Offices Level 5, 4 Freshwater Place Southbank, Melbourne, VIC

Cost: Free

If you have any questions regarding the event, please contact [a-trwall@microsoft.com](mailto:a-trwall@microsoft.com)

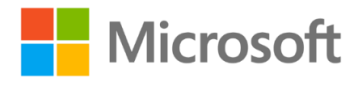

13:00 – Lunch

9:00 – Registrations Open

11:00 – Morning Tea

Part 1

9:30 – Using Office 365 and OneDrive

13:30 – Accessibility w/ Windows 10 & Office 365 Part 2

11:30 – Accessibility w/ Windows 10 & Office 365

What does the day look like?

15:00 – Connecting to Microsoft's Innovative Educator Community